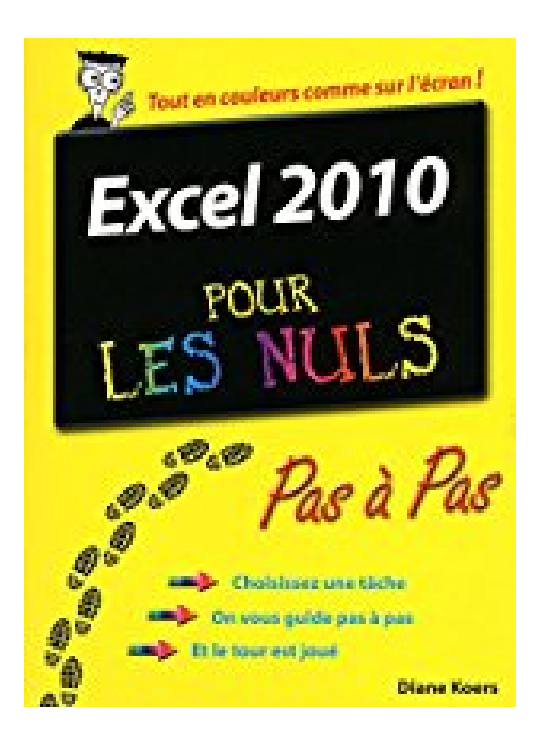

## **Excel 2010 Pas à pas Pour les nuls**

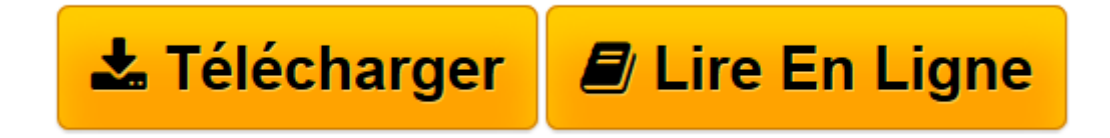

[Click here](http://bookspofr.club/fr/read.php?id=2754021280&src=fbs) if your download doesn"t start automatically

## **Excel 2010 Pas à pas Pour les nuls**

Diane KOERS

**Excel 2010 Pas à pas Pour les nuls** Diane KOERS

METTRE EXCEL AU TRAVAIL !. Travailler avec des fichiers Excel. Entrer les données dans une feuille de calcul. Créer des formules. OPTIMISER LES FEUILLES DE CALCUL. Mettre en forme les cellules. Appliquer d'autres options de mise en forme. Créer en images. AFFICHER LES DONNEES DE DIFFERENTES MANIERES. Modifier l'affichage d'une feuille de calcul. Trier les données. Créer des graphiques. ANALYSER LES DONNEES AVEC EXCEL. Travailler avec des plans. Filtrer les données

**[Télécharger](http://bookspofr.club/fr/read.php?id=2754021280&src=fbs)** [Excel 2010 Pas à pas Pour les nuls ...pdf](http://bookspofr.club/fr/read.php?id=2754021280&src=fbs)

**[Lire en ligne](http://bookspofr.club/fr/read.php?id=2754021280&src=fbs)** [Excel 2010 Pas à pas Pour les nuls ...pdf](http://bookspofr.club/fr/read.php?id=2754021280&src=fbs)

376 pages Extrait Extrait de l'introduction

Bienvenue dans le monde merveilleux d'Excel, le tableur le plus connu et le puissant du monde ! Qu'est-ce qu'un tableur ? C'est un programme informatique qui présente une énorme grille conçue pour afficher des données en lignes et en colonnes. Vous pouvez l'utiliser pour effectuer des opérations arithmétiques, logiques et de tout autre type. Vous pouvez trier les données, améliorer leur présentation et les manipuler de différentes manières, y compris créer de superbes tableaux et graphiques. Si vous avez besoin d'un carnet d'adresses ou d'un document pour calculer le prévisionnel des ventes de l'année prochaine en vous basant sur les performances de l'année en cours, Excel est l'application qu'il vous faut.

## A propos de ce livre

Dans ce livre, vous allez trouver tout ce dont vous avez besoin pour apprendre à utiliser Excel. Vous allez découvrir comment créer des feuilles de calcul et réaliser toutes les tâches possibles. Votre imagination est la seule limite imposée !

## Pourquoi choisir ce livre ?

Le temps est précieux ! Vous n'avez certainement pas le temps de lire mais devez simplement effectuer une tâche concrète et être efficace. Ce livre vous propose des étapes simples et faciles à comprendre pour vous permettre d'utiliser Excel vite et bien. Il vous présente directement les étapes à suivre pour exécuter une tâche, sans utiliser le jargon incompréhensible, trop souvent présent dans les autres livres. Même si vous avez déjà utilisé Excel dans le passé, Excel 2010 dispose d'un grand nombre de nouvelles fonctionnalités dont la plupart diffère de celles des versions antérieures. Ce livre vous permet d'effectuer une transition en douceur. Présentation de l'éditeur

Les Pas à Pas sont des livres en couleur au format poche agrandi qui inaugurent un nouveau concept dans la collection. Ces livres sont des créations originales qui se proposent de vous former aux différentes fonctions d'un logiciel en suivant des pas à pas très pédagogiques. Contrairement aux autres Nuls qui sont des livres de référence, ici, on prend une tâche, et on déroule son processus étape par étape. Chaque tâche est décrite sur deux pages, le texte en page de gauche et les illustrations correspondantes en page de droite. Toutes les tâches sont regroupées dans des parties thématiques

Download and Read Online Excel 2010 Pas à pas Pour les nuls Diane KOERS #C92DLZPXGW5

Lire Excel 2010 Pas à pas Pour les nuls par Diane KOERS pour ebook en ligneExcel 2010 Pas à pas Pour les nuls par Diane KOERS Téléchargement gratuit de PDF, livres audio, livres à lire, bons livres à lire, livres bon marché, bons livres, livres en ligne, livres en ligne, revues de livres epub, lecture de livres en ligne, livres à lire en ligne, bibliothèque en ligne, bons livres à lire, PDF Les meilleurs livres à lire, les meilleurs livres pour lire les livres Excel 2010 Pas à pas Pour les nuls par Diane KOERS à lire en ligne.Online Excel 2010 Pas à pas Pour les nuls par Diane KOERS ebook Téléchargement PDFExcel 2010 Pas à pas Pour les nuls par Diane KOERS DocExcel 2010 Pas à pas Pour les nuls par Diane KOERS MobipocketExcel 2010 Pas à pas Pour les nuls par Diane KOERS EPub

**C92DLZPXGW5C92DLZPXGW5C92DLZPXGW5**